Ci-dessous 3 algorithmes et les nombres générés en fonction du nombre  $n$  entré.

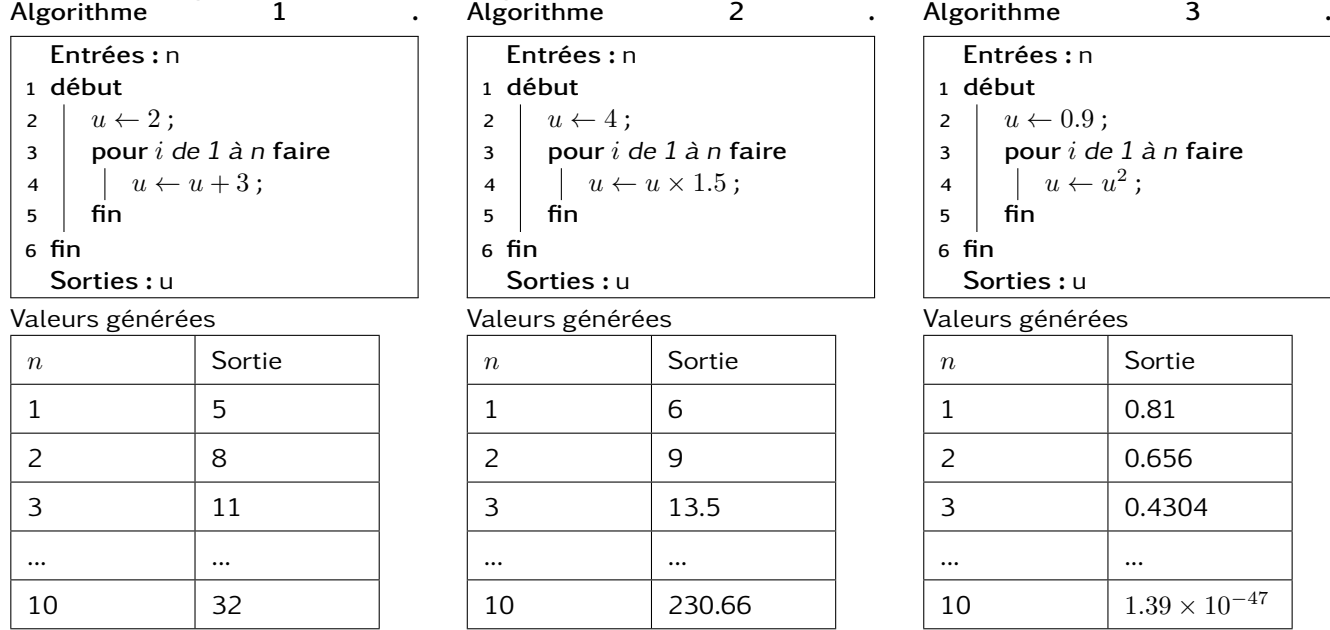

Vous traiterez les questions pour chaque algorithme. Vous répondrez à toutes les questions pour l'algorithme 1 puis vous referez les questions avec l'algorithme 2 pour finir avec l'algorithme 3.

1. D'après le tableau de valeur. Reconnaît on une évolution connue ?

- 2. Refaire le tableau pour les valeurs  $n$  allant de 1 à 10 et compléter le en indiquant tout vos calculs.
- 3. Tracer la représentation graphique du tableau de valeurs.

## Exercice 1 **Algorithme pour générer des nombres**

Ci-dessous 3 algorithmes et les nombres générés en fonction du nombre  $n$  entré.

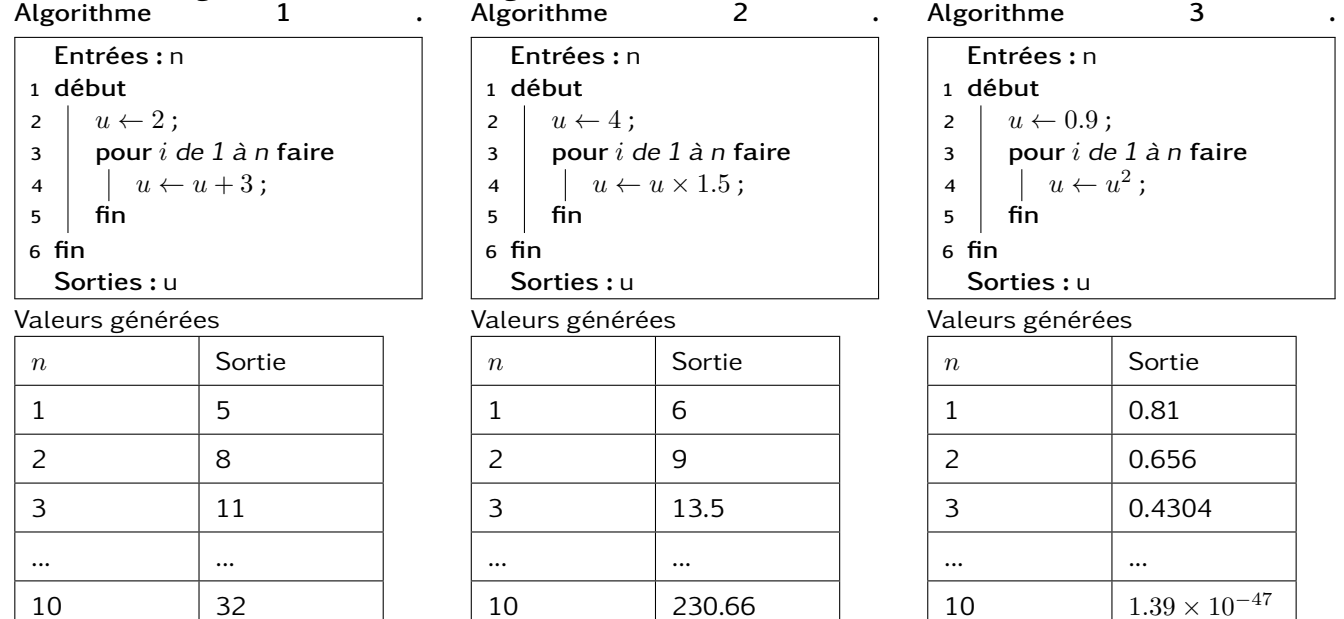

Vous traiterez les questions pour chaque algorithme. Vous répondrez à toutes les questions pour l'algorithme 1 puis vous referez les questions avec l'algorithme 2 pour finir avec l'algorithme 3.

- 1. D'après le tableau de valeur. Reconnaît on une évolution connue ?
- 2. Refaire le tableau pour les valeurs  $n$  allant de 1 à 10 et compléter le en indiquant tout vos calculs.
- 3. Tracer la représentation graphique du tableau de valeurs.